Subject: [Solved] vzmigrate strange quota problem Posted by [piavlo](https://new-forum.openvz.org/index.php?t=usrinfo&id=1119) on Wed, 26 Nov 2008 13:53:45 GMT [View Forum Message](https://new-forum.openvz.org/index.php?t=rview&th=6976&goto=34032#msg_34032) <> [Reply to Message](https://new-forum.openvz.org/index.php?t=post&reply_to=34032)

Hi, Today i was migrating a VE to other HN and it's disk usage is ~3G while quota is 4G projsrv3 ~ # vzquota show 103 vzquota : (warning) Quota is running, so data reported from quota file may not reflect current values

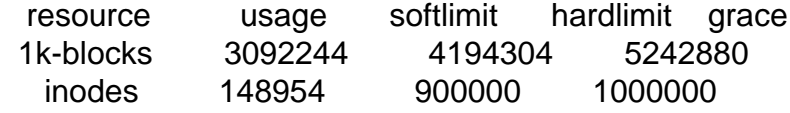

 I noticed that the rsync was taking too long, so i've looked at the destination HN logs and found: Nov 26 14:06:13 localhost VZ QUOTA: disk softlimit exceeded for id=103 Nov 26 14:06:13 localhost VZ QUOTA: disk quota softlimit expired for id=103

 I've checked with df -hx /vz/private/103 on destination HN, and it was ~3G as should. So i aborted the migration and started over again. This time i again did df -hx /vz/private/103 on destination HN and noticed

that after it reached ~3G , it stoped growing as should for servral seconds delay. Then suddenly it started to grow more up to 4G, then the sofquota was quota reached and disk usage dropped back to ~3G. And the vzmigrate was stuck again. With lsof on both HNs, i was that the rsync processes where both waiting on select, i.e a deadlock.

 Besides the potential deadlock, do you have any idea why on earth did VE disk space grow more that  $~23G$ ?

 After I've enlarged the softlimit quota to 5G , vzmigrated worked ok. And /vz/private/103 disk usage was ~3G as should. Strange...

ker Version is 2.6.18-028stab056-r1 & vzctl 3.0.22

Subject: Re: vzmigrate strange quota problem Posted by [piavlo](https://new-forum.openvz.org/index.php?t=usrinfo&id=1119) on Sun, 30 Nov 2008 16:52:25 GMT [View Forum Message](https://new-forum.openvz.org/index.php?t=rview&th=6976&goto=34072#msg_34072) <> [Reply to Message](https://new-forum.openvz.org/index.php?t=post&reply_to=34072)

bump 2

Subject: Re: vzmigrate strange quota problem Posted by [piavlo](https://new-forum.openvz.org/index.php?t=usrinfo&id=1119) on Wed, 03 Dec 2008 20:58:14 GMT [View Forum Message](https://new-forum.openvz.org/index.php?t=rview&th=6976&goto=34115#msg_34115) <> [Reply to Message](https://new-forum.openvz.org/index.php?t=post&reply_to=34115)

bump

## bump 3

## Subject: Re: vzmigrate strange quota problem Posted by [maratrus](https://new-forum.openvz.org/index.php?t=usrinfo&id=1756) on Wed, 10 Dec 2008 08:40:34 GMT [View Forum Message](https://new-forum.openvz.org/index.php?t=rview&th=6976&goto=34164#msg_34164) <> [Reply to Message](https://new-forum.openvz.org/index.php?t=post&reply_to=34164)

Hi,

Quote:

projsrv3 ~ # vzquota show 103 vzquota : (warning) Quota is running, so data reported from quota file may not reflect current values resource usage softlimit hardlimit grace

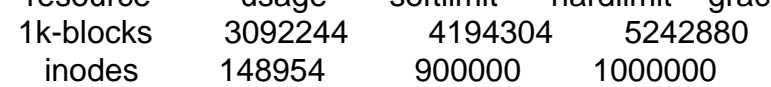

It's unfair to obtain quota statistics via quota file when quota is running (and you got appropriate message). Instead of "vzquota show" please use "vzquota stat".

Quote: df -hx /vz/private/103

Is this misprint? Did you mean du instead df?

Quote: I've checked with df -hx /vz/private/103 on destination HN

Could you check this information on the source node?

Was /vz/private/103 directory empty on the destination node before migration had started?

As far as I understand you've tried to perform online migration, haven't you?

vzmigrate should write progress messages on the source node. Is it possible to compare the messages on the source node to the events on the destination node, i.e.

"Syncing private" on the source node <----> the quota is growing up to 3 Gb on the destination

node etc

I think this could help us to determine what stage cause growing quota up to 4Gb.

Anything in logs/dmesg on the source/destination nodes?

Subject: Re: vzmigrate strange quota problem Posted by [maratrus](https://new-forum.openvz.org/index.php?t=usrinfo&id=1756) on Wed, 10 Dec 2008 15:16:16 GMT [View Forum Message](https://new-forum.openvz.org/index.php?t=rview&th=6976&goto=34166#msg_34166) <> [Reply to Message](https://new-forum.openvz.org/index.php?t=post&reply_to=34166)

Hello,

have you subscribed to openvz mailing list?

Seems the same problem was reported.

Please look at the --inplace option of the rsync utility. And if you want you can add it to RSYNC\_OPTIONS variable in /usr/sbin/vzmigrate script.

Subject: [Solved] Re: vzmigrate strange quota problem Posted by [piavlo](https://new-forum.openvz.org/index.php?t=usrinfo&id=1119) on Thu, 11 Dec 2008 08:53:30 GMT [View Forum Message](https://new-forum.openvz.org/index.php?t=rview&th=6976&goto=34176#msg_34176) <> [Reply to Message](https://new-forum.openvz.org/index.php?t=post&reply_to=34176)

Then the large webserver logs explain why this happens. Thanks a lot.

Page 3 of 3 ---- Generated from [OpenVZ Forum](https://new-forum.openvz.org/index.php)